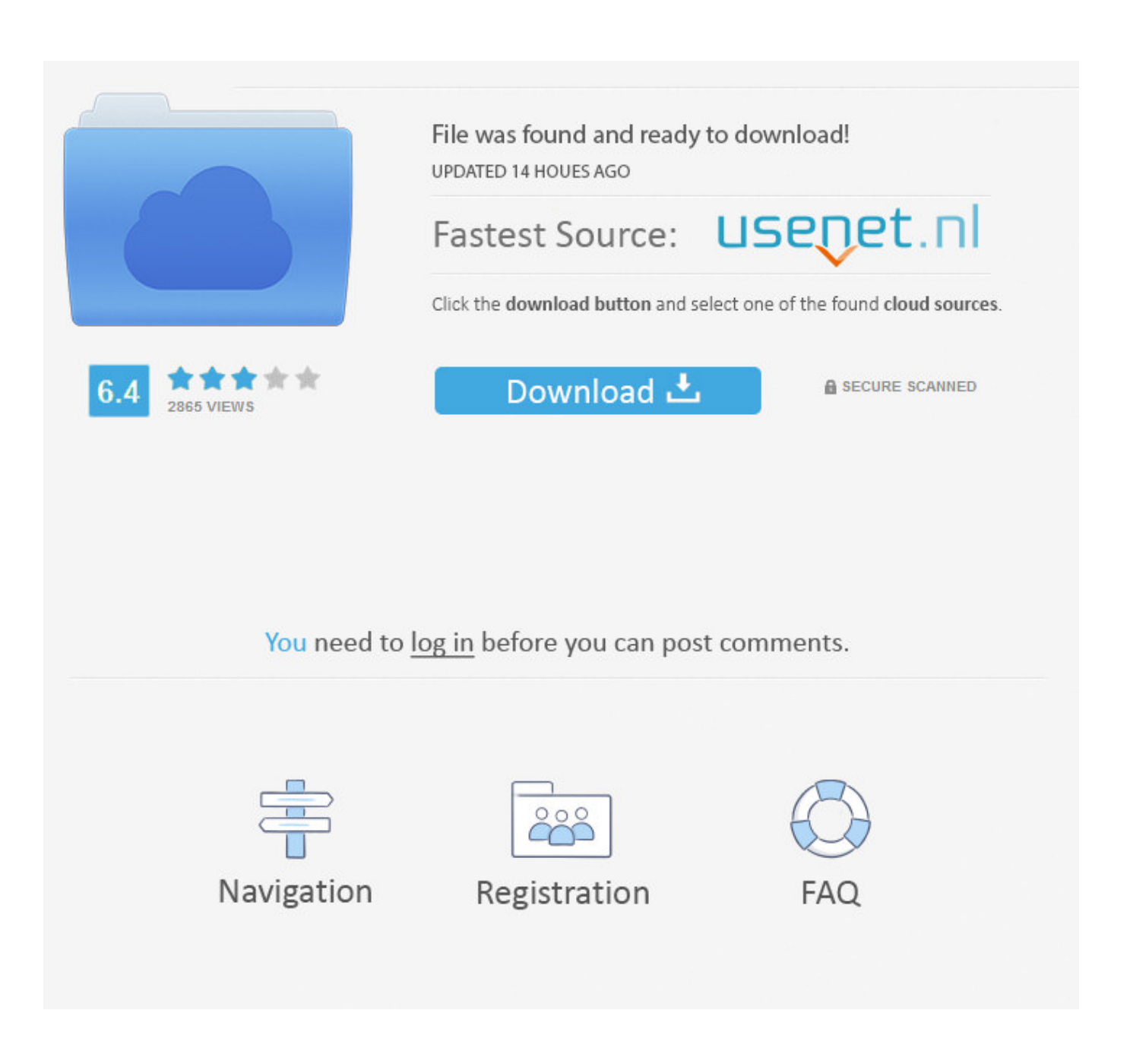

[How Do You Archive Email In Outlook 2011 For Mac](https://geags.com/1u2nel)

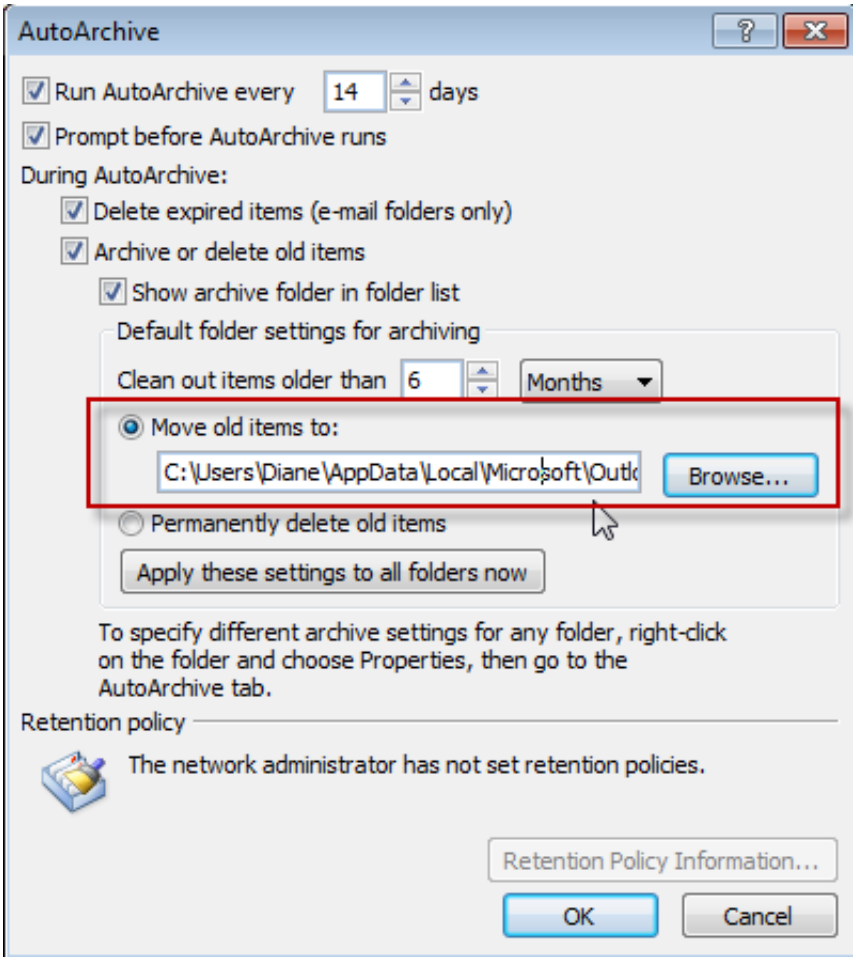

[How Do You Archive Email In Outlook 2011 For Mac](https://geags.com/1u2nel)

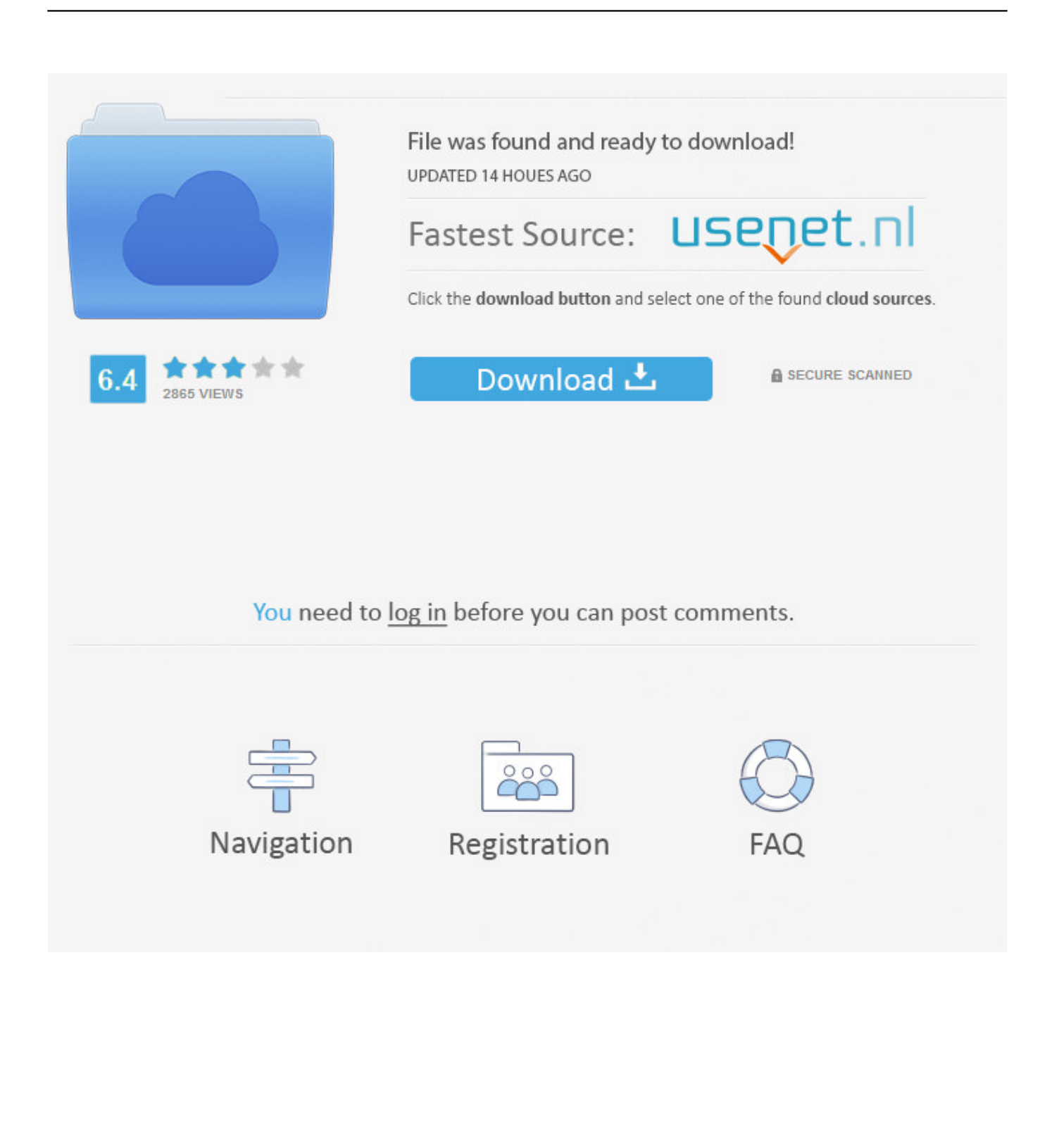

Unfortunately, I think that is the case Outlook for Mac does not store everything in one file, like Outlook for Windows.. To move your emails, contacts, and calendar entries from Mac Outlook 2011 to Windows Outlook, you have to do a conversion task.

- 1. archive email outlook
- 2. archive email outlook 2016
- 3. archive email outlook 2010

Convert Outlook 2011 to Pst in a Fashion That's Impressively Accurate and Thorough.. The files are in '~/Documents/Microsoft User Data/Office 2011 Identities/Main Identity'.. Instead, in Outlook 2011, each item is stored as a separate file, which makes indexing with Spotlight for searching much simpler.. If you are not using Classic Menu for Office In Microsoft Outlook 2010/2013, you might not see the Archive command intuitively in the ribbon and need to find it on the left sidebar.

## **archive email outlook**

archive email outlook, archive email outlook 365, archive email outlook 2016, archive email outlook mac, archive email outlook 2010, archive email outlook web app, archive email outlook 2013, archive email outlook shortcut, archive email outlook office 365, archive email outlook 2007 [Altiris Software Delivery Package Disabled Iphone](https://ivandevarakonda.doodlekit.com/blog/entry/13736878/altiris-software-delivery-package-disabled-iphone)

On the File tab, select Info, click Cleanup Tools option and from the drop-down menu you can easily see the Archive command at the bottom.. In Microsoft Outlook for Mac 2011, you are not able to archive emails to a local archive file.. Under that directory, e-mail is stored in 'Data Records/Messages' Outlook 2011, then maintains a database in /users/username/Documents/ Microsoft User Data/Office 2011 Identities/Main Identity/Database to keep track of the individual messages. [Donlod Vidio](https://aranlede.mystrikingly.com/blog/donlod-vidio-dragon-bal-kai-tpidod-102-bahasa-indo) [Dragon Bal Kai Tpidod 102 Bahasa Indo](https://aranlede.mystrikingly.com/blog/donlod-vidio-dragon-bal-kai-tpidod-102-bahasa-indo)

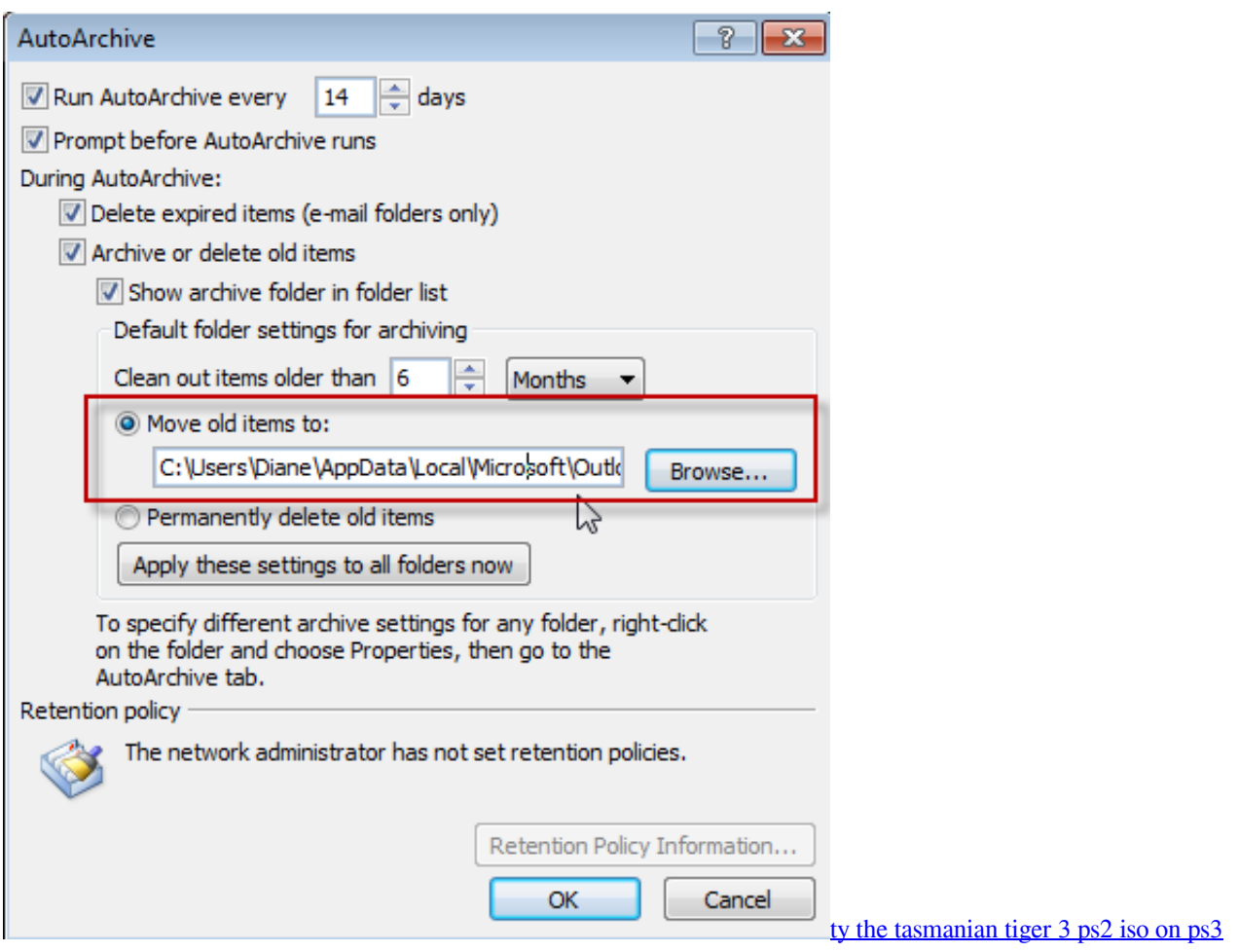

## **archive email outlook 2016**

[Johann Sebastian Bach](http://epcoecomphar.webblogg.se/2021/march/johann-sebastian-bach.html) [How to program twitter api](http://mastduduchy.blogg.se/2021/march/how-to-program-twitter-api.html)

## **archive email outlook 2010**

[Unduh 4g Only Cara Cepat Hair](http://progebevchan.blo.gg/2021/march/unduh-4g-only-cara-cepat-hair.html)

ae05505a44 [G-f021 G-f021 Pc I4 For Mac](http://perspabphedy.epizy.com/Gf021_Gf021_Pc_I4_For_Mac.pdf)

ae05505a44

[تحميل برنامج فيجوال بيسك 2019 كامل بدون تثبيت](http://gonhostbalre.blo.gg/2021/march/2019.html)